#### CS 635 Advanced Object-Oriented Design & Programming Spring Semester, 2013 Doc 17 Decorator, Chain of Responsibility April 18, 2013

Copyright ©, All rights reserved. 2013 SDSU & Roger Whitney, 5500 Campanile Drive, San Diego, CA 92182-7700 USA. OpenContent [\(http://](http://www.opencontent.org/opl.shtml) [www.opencontent.org/opl.shtml\)](http://www.opencontent.org/opl.shtml) license defines the copyright on this document.

#### **Decorator**

#### **Prime Directive** Data + Operations

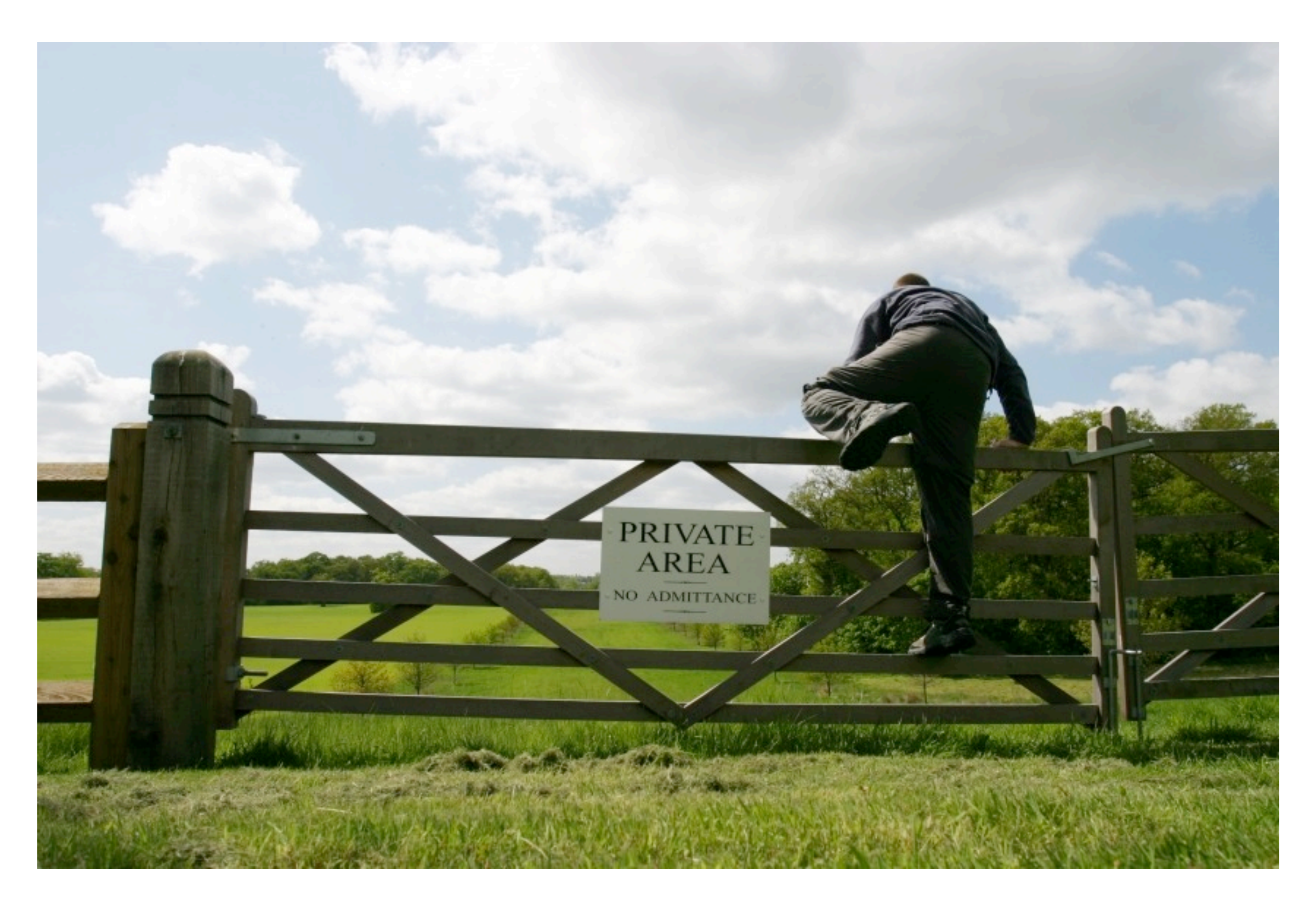

#### **Decorator Pattern**

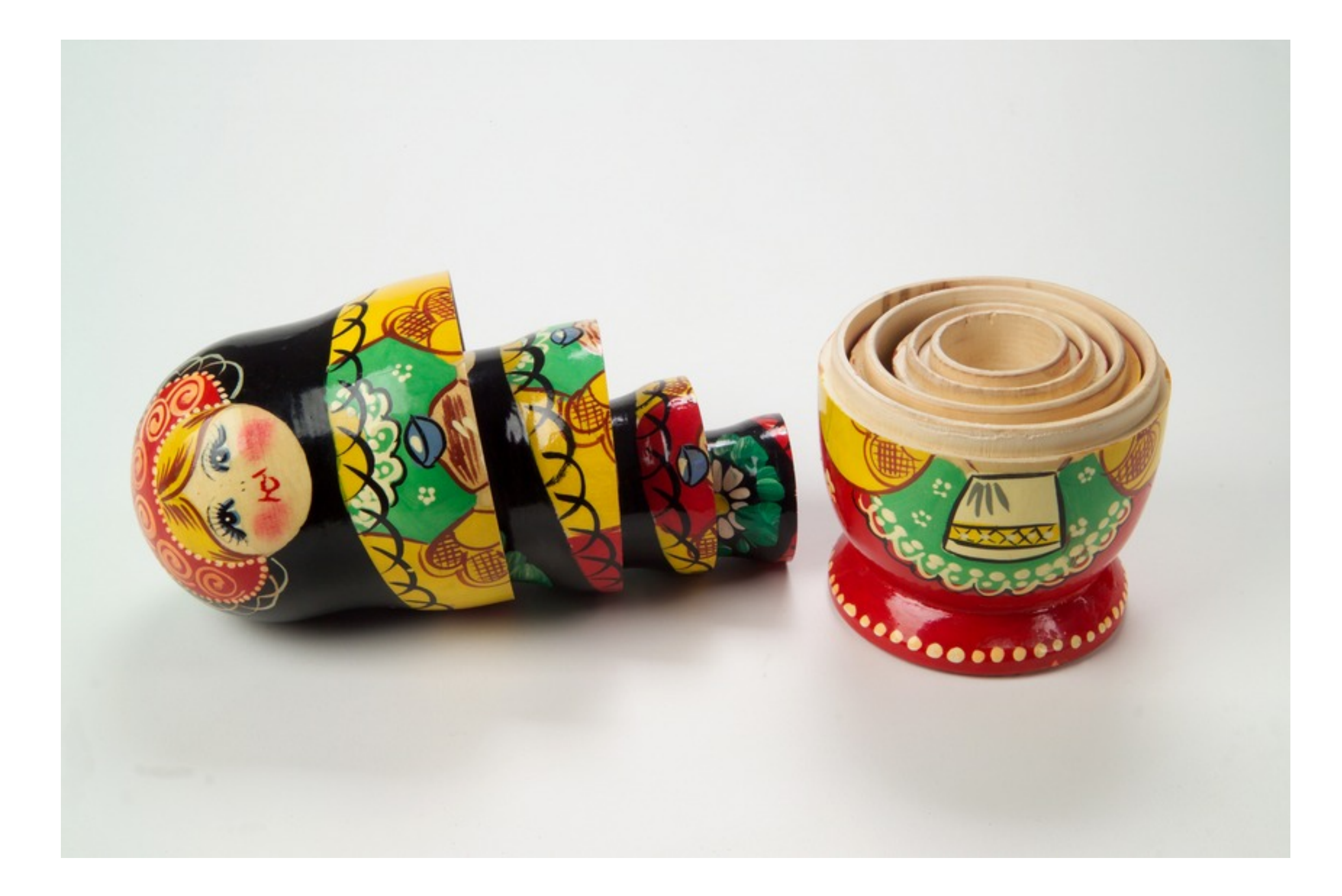

Adds responsibilities to individual objects

**Dynamically Transparently** 

```
BufferedInputStream
                           Reading
                                        FileInputStream
                                                           ASCIIInputStream
                              File
                                     | File(
                           Example.
                                          inputFile bufferedFile
                                                                 cin
                             java
import java.io.*;
import sdsu.io.*;
class ReadingFileExample
\{ public static void main( String args[] ) throws Exception
\left\{ \begin{array}{c} 1 & 1 \\ 1 & 1 \end{array} \right\}FileInputStream inputFile;
           BufferedInputStream bufferedFile;
           ASCIIInputStream cin;
```
 inputFile = new FileInputStream( "ReadingFileExample.java" ); bufferedFile = new BufferedInputStream( inputFile ); cin = new ASCIIInputStream( bufferedFile );

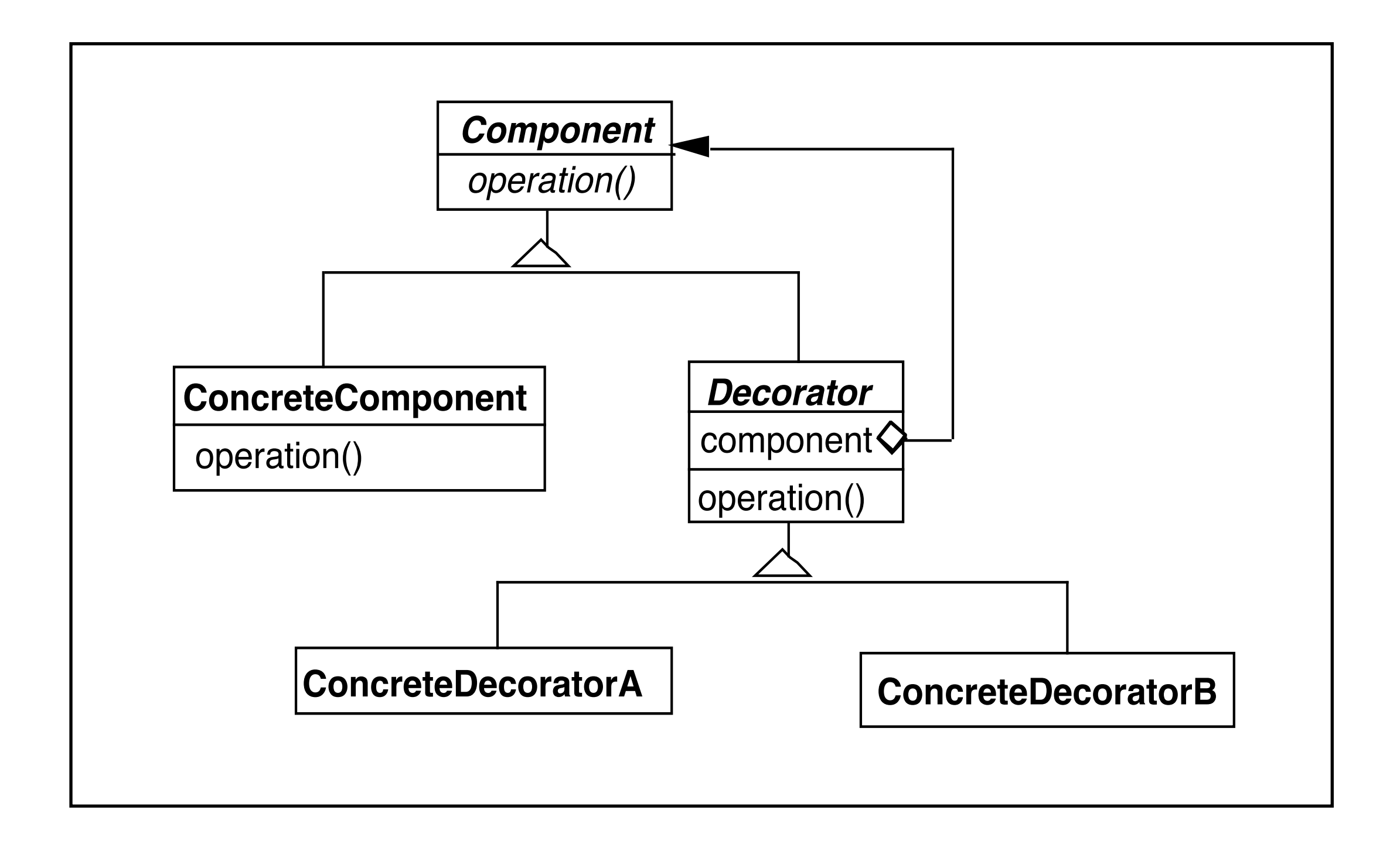

Decorator forwards all component operations

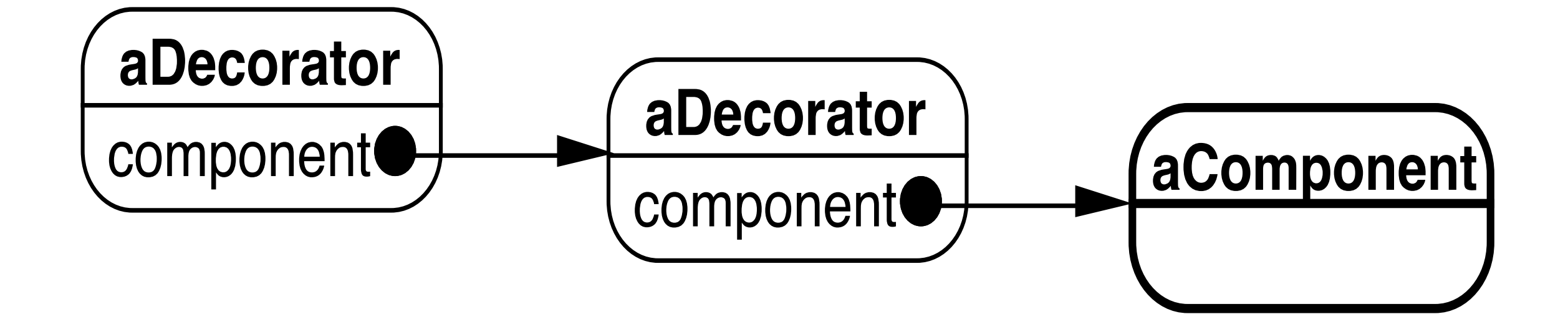

#### **Favor Composition over Inheritance**

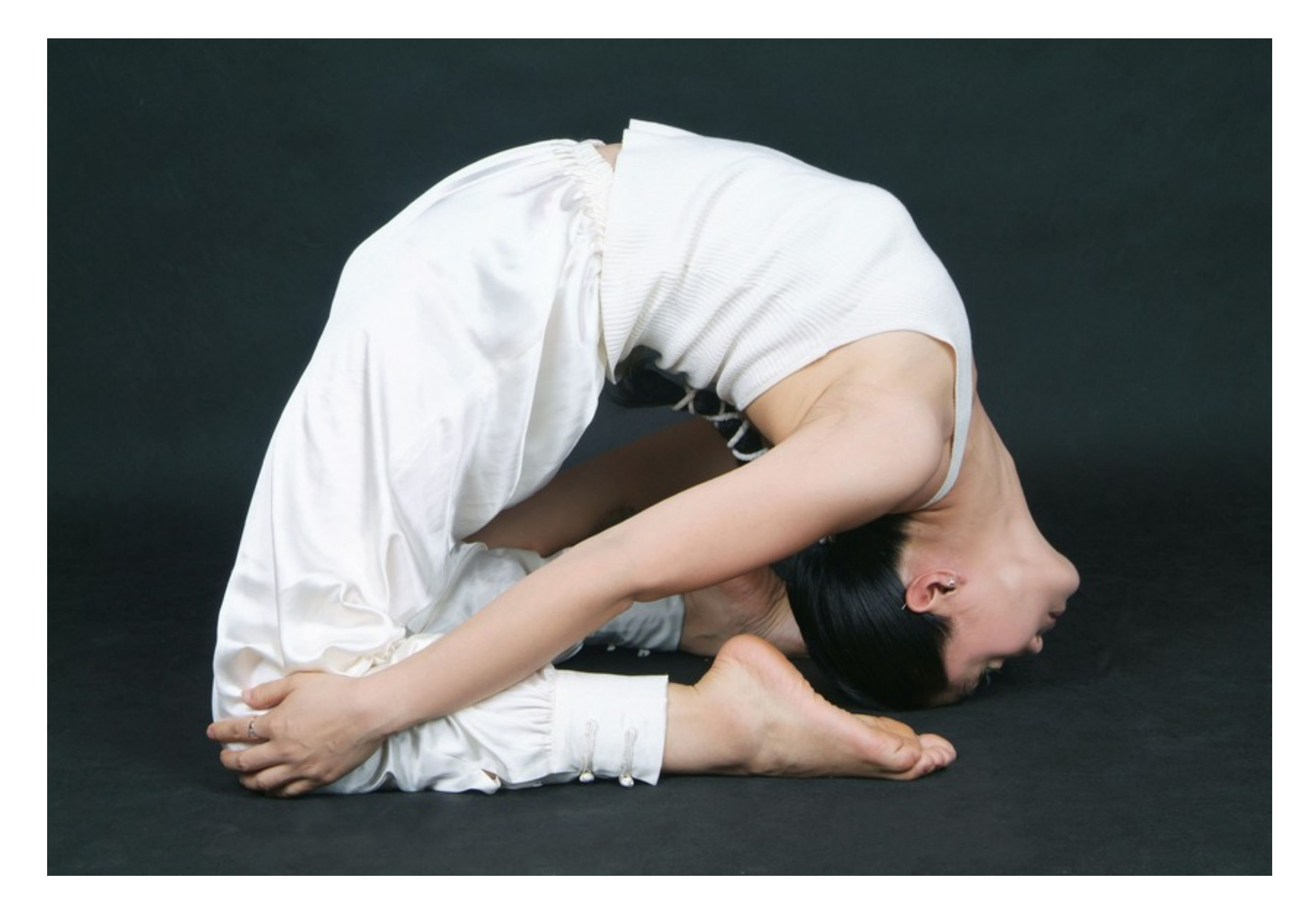

#### **Refactoring: Move Embellishment to Decorator**

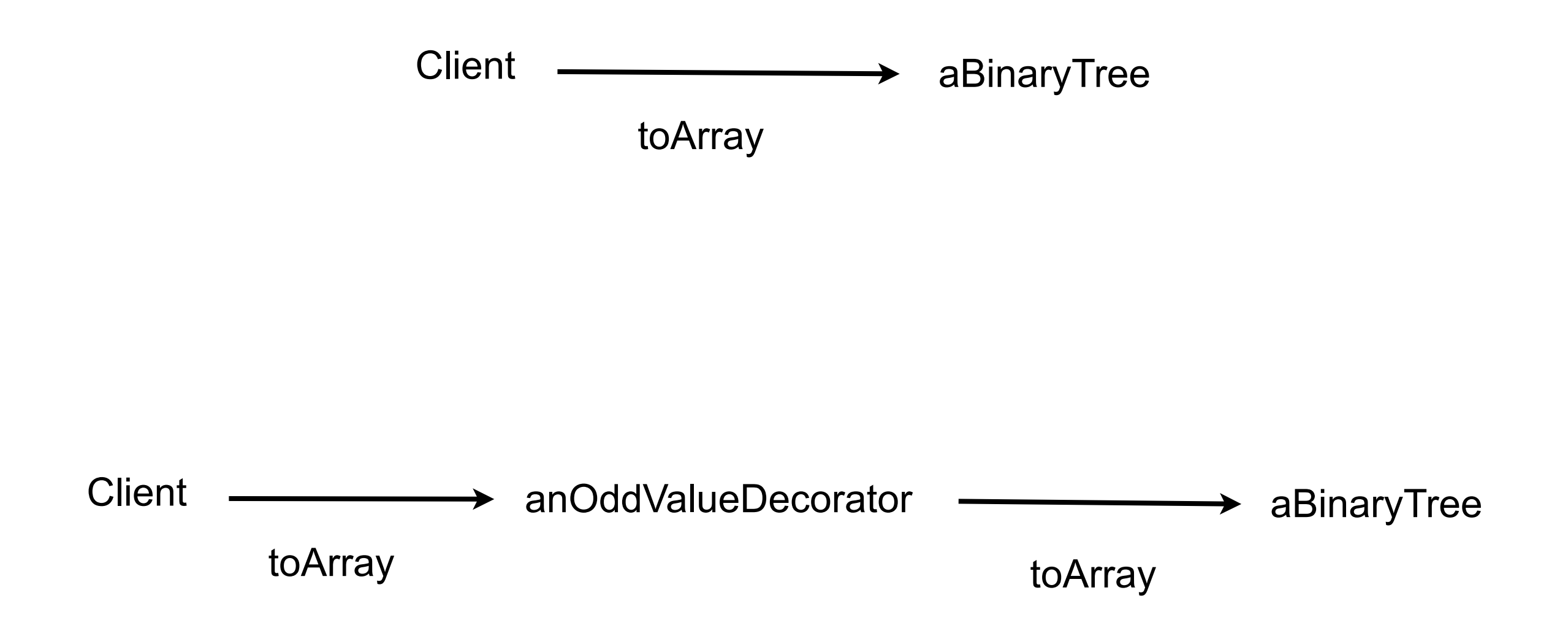

#### **Benefits & Liabilities**

**Benefits** 

Simplifies a class Distinguishes a classes core responsibilities from embellishments

**Liabilities** 

Changes the object identity of a decorated object Code harder to understand and debug Combinations of decorators may not work correctly together

### Chain of Responsibility

### **Chain of Responsibility**

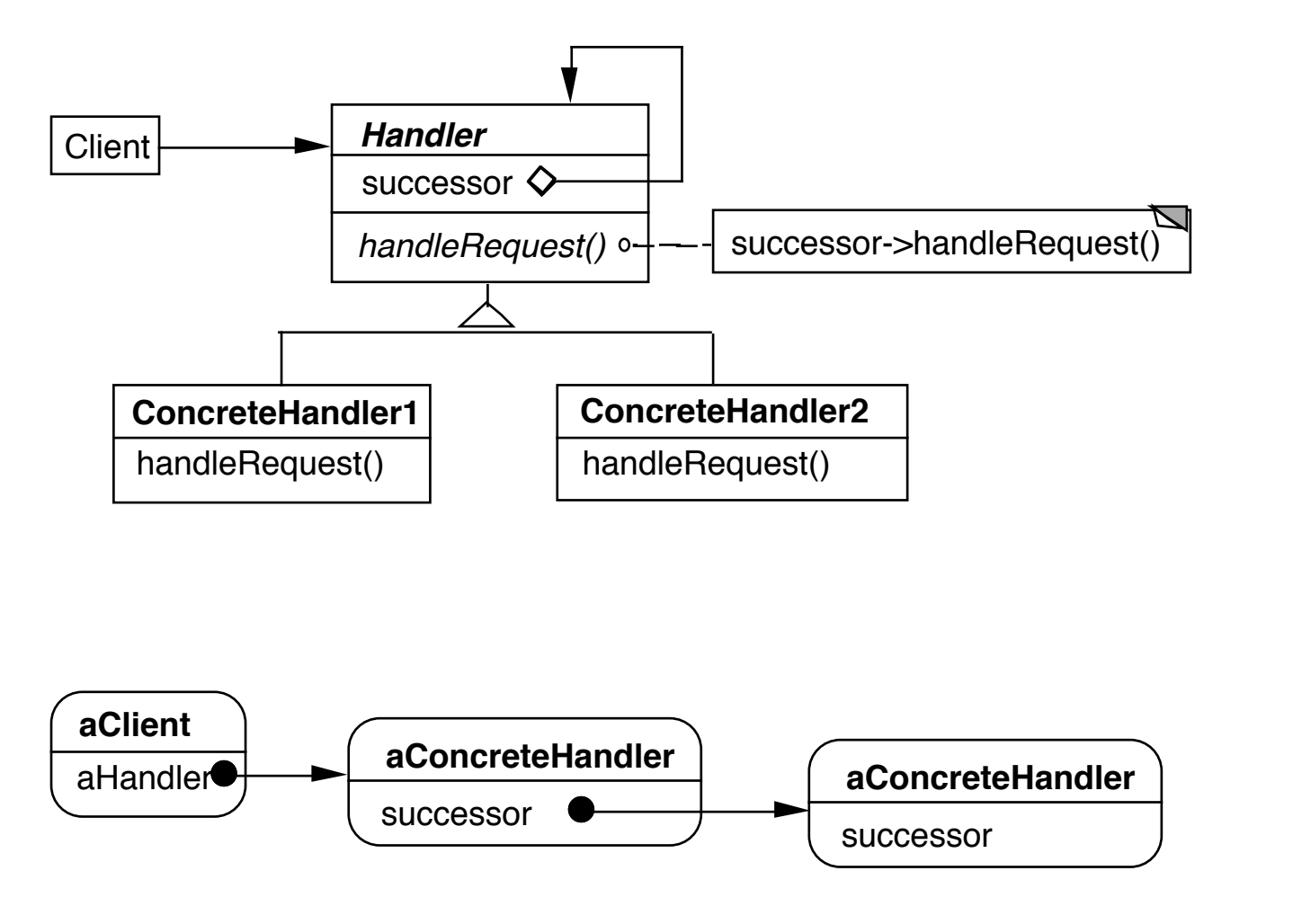

Dynamically create chain of handlers

Multiple handlers may be able to handle a request

Only one handler actually handles the request

#### **Consequences**

Reduced coupling

Added flexibility in assigning responsibilities to objects

Not guaranteed that request will be handled

## **Finding Methods**

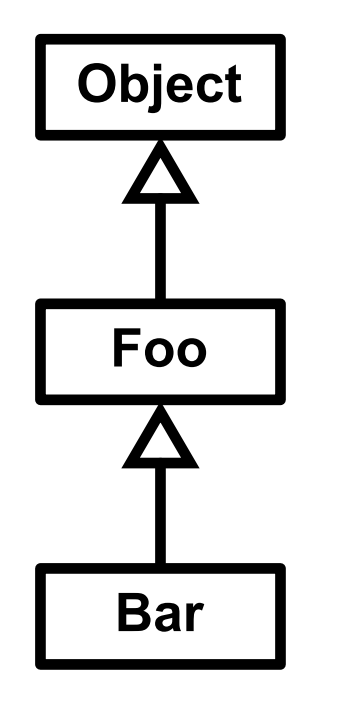

test = new Bar(); test.toString();

### **Context Help System**

User clicks on component for help

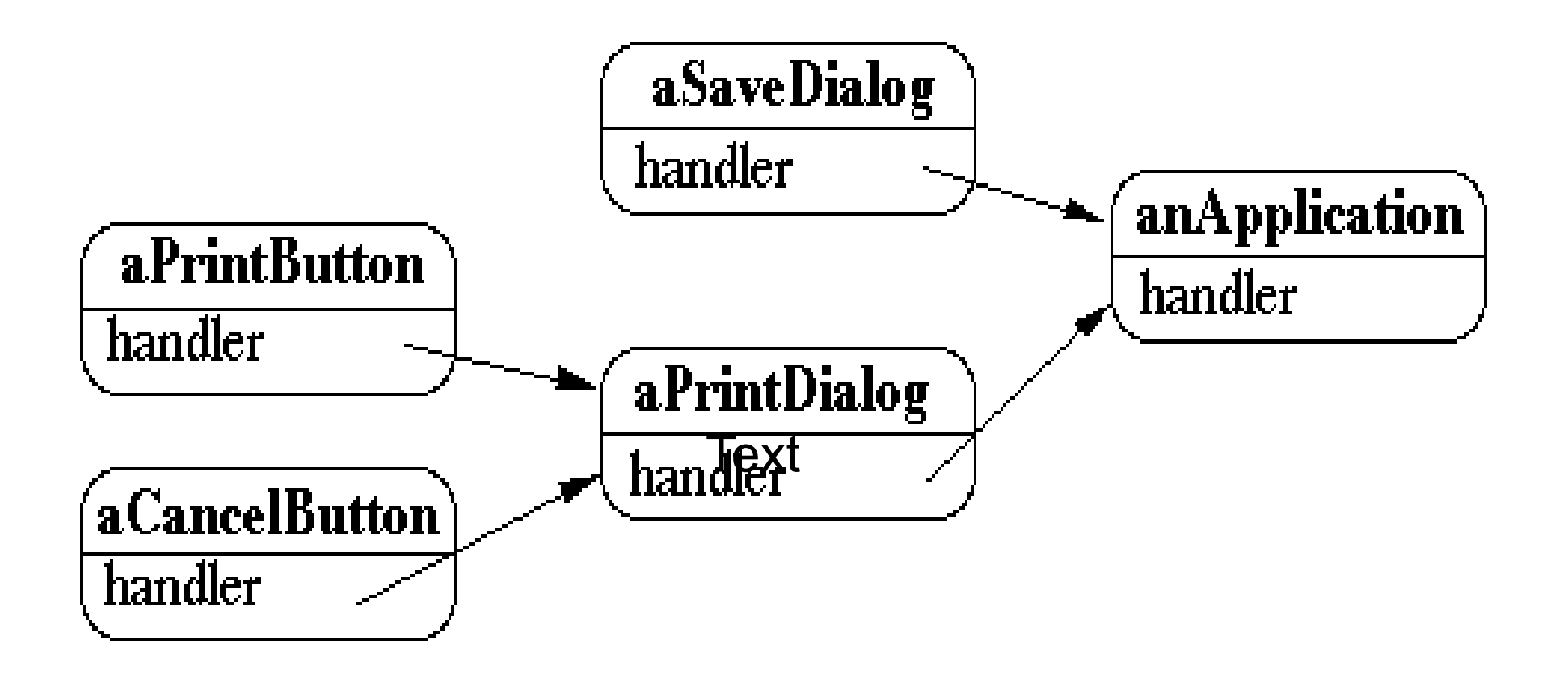

Tree of handlers From specific to general

# **Email Filters in Mail Client**

User creates a set of rules

delete

move

modify

Chain the rules

First rule that applies handles the mail

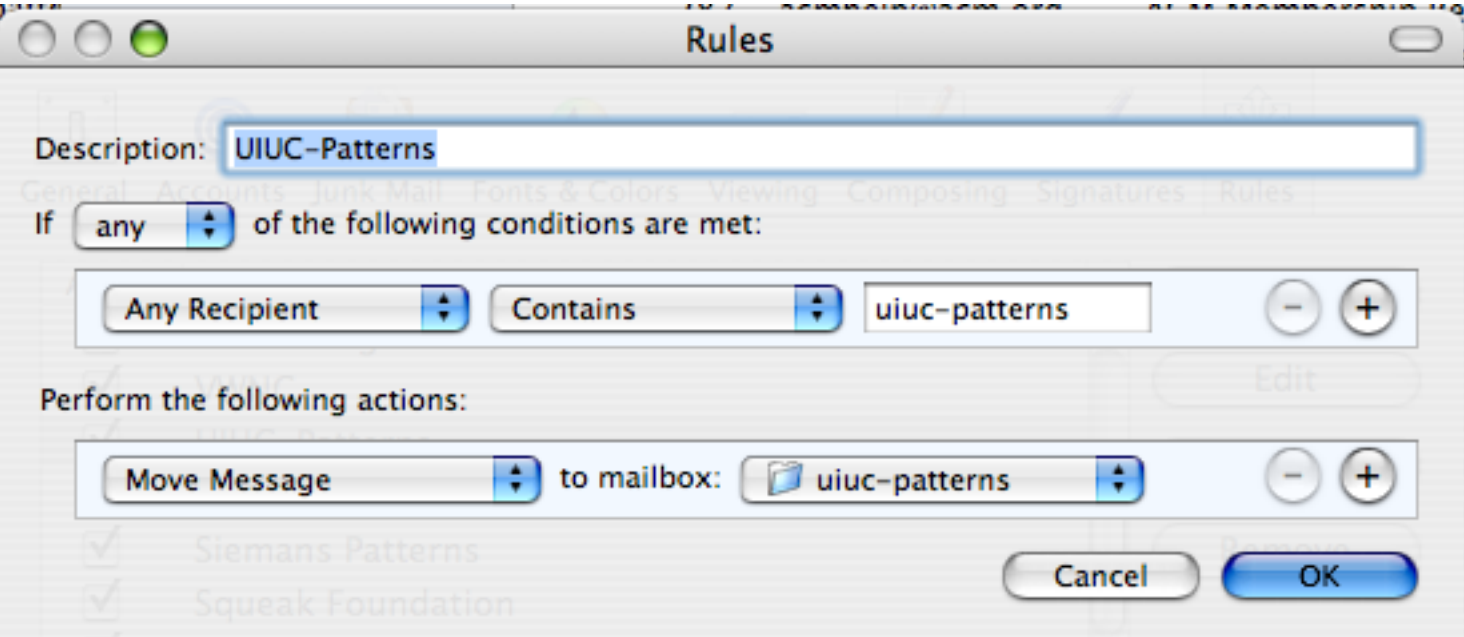

#### **Other Examples**

Java 1.0 AWT action(Event)

http://wiki.cs.uiuc.edu/PatternStories/JavaAWT

javax.servlet.Filter

<http://tomcat.apache.org/tomcat-4.1-doc/servletapi/javax/servlet/Filter.html>

Microsoft Windows global keyboard events <http://www.javaworld.com/javaworld/jw-08-2004/jw-0816-chain.html>

Apache Commons Chain http://commons.apache.org/chain/

# **Logger Example**

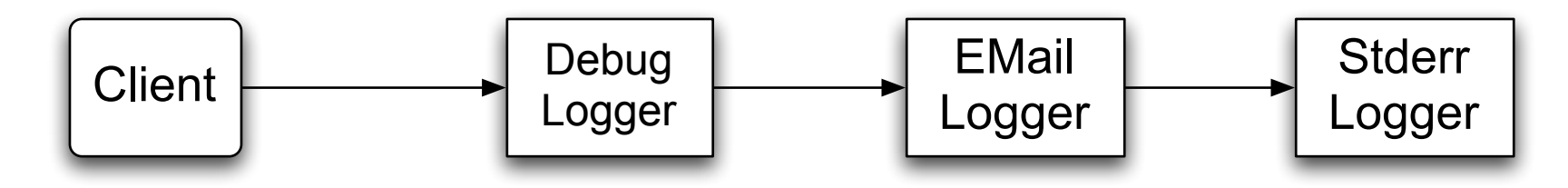

class ChainOfResponsibilityExample {

public static void main(String[] args) {

// building the chain of responsibility

Logger l = new DebugLogger(Logger.DEBUG).setNext(

new EMailLogger(Logger.ERR).setNext(

new StderrLogger(Logger.NOTICE) ) );

```
 l.message("Entering function x.", Logger.DEBUG); // handled by DebugLogger
   l.message("Step1 completed.", Logger.NOTICE); // handled by Debug- and
StderrLogger
```

```
l.message("An error has occurred.", Logger.ERR); // handled by all three Logger
```
}

}

# **First Attempt**

```
abstract class Logger {
  public static int ERR = 3;
  public static int NOTICE = 5;
  public static int DEBUG = 7;
  protected int mask;
```

```
 protected Logger next;
 public Logger setNext(Logger l) { 
 next = I;
  return this; }
```

```
 abstract public void message(String msg, int priority);
```

```
}
```

```
class DebugLogger extends Logger {
  public DebugLogger(int mask) { 
    this.mask = mask; \}
```

```
 public void message(String msg, int priority) {
     if (priority <= mask) debug log here
     if (next != null) next.message(msg, priority);
 }
```
class EMailLogger extends Logger { public EMailLogger(int mask) { this.mask = mask; }

```
 public void message(String msg, int priority) {
     if (priority <= mask) send email here;
     if (next != null) next.message(msg, priority);
 }
```
}

#### **Improved Logger** abstract class Logger {

```
 public static int ERR = 3;
 public static int NOTICE = 5;
 public static int DEBUG = 7;
 protected int mask;
```

```
 protected Logger next;
 public Logger setNext(Logger l) {
    next = I;
     return this; }
```

```
 public void message(String msg, int priority) {
   if (priority \leq mask) log(msg);
    if (next != null) next.message(msg, priority);
 }
```

```
 abstract void log(String message);
```

```
}
```

```
class StderrLogger extends Logger {
  public StderrLogger(int mask) { this.mask = mask; }
```

```
 void message(String msg, int priority) { send to err}
```
}

```
class EMailLogger extends Logger {
  public EMailLogger(int mask) { this.mask = mask; }
```

```
 void message(String msg, int priority) { email here}
 }
```
class DebugLogger extends Logger { public DebugLogger(int mask) { this.mask = mask; }

```
 void message(String msg, int priority) { debug stuff}
 }
}
```
}

Is this the Chain of Responsibility?

## **Object-Oriented Recursion**

A method polymorphically sends its message to a different receiver

Eventually a method is called that performs the task

The recursion then unwinds back to the original message send

# **Linked List toString**

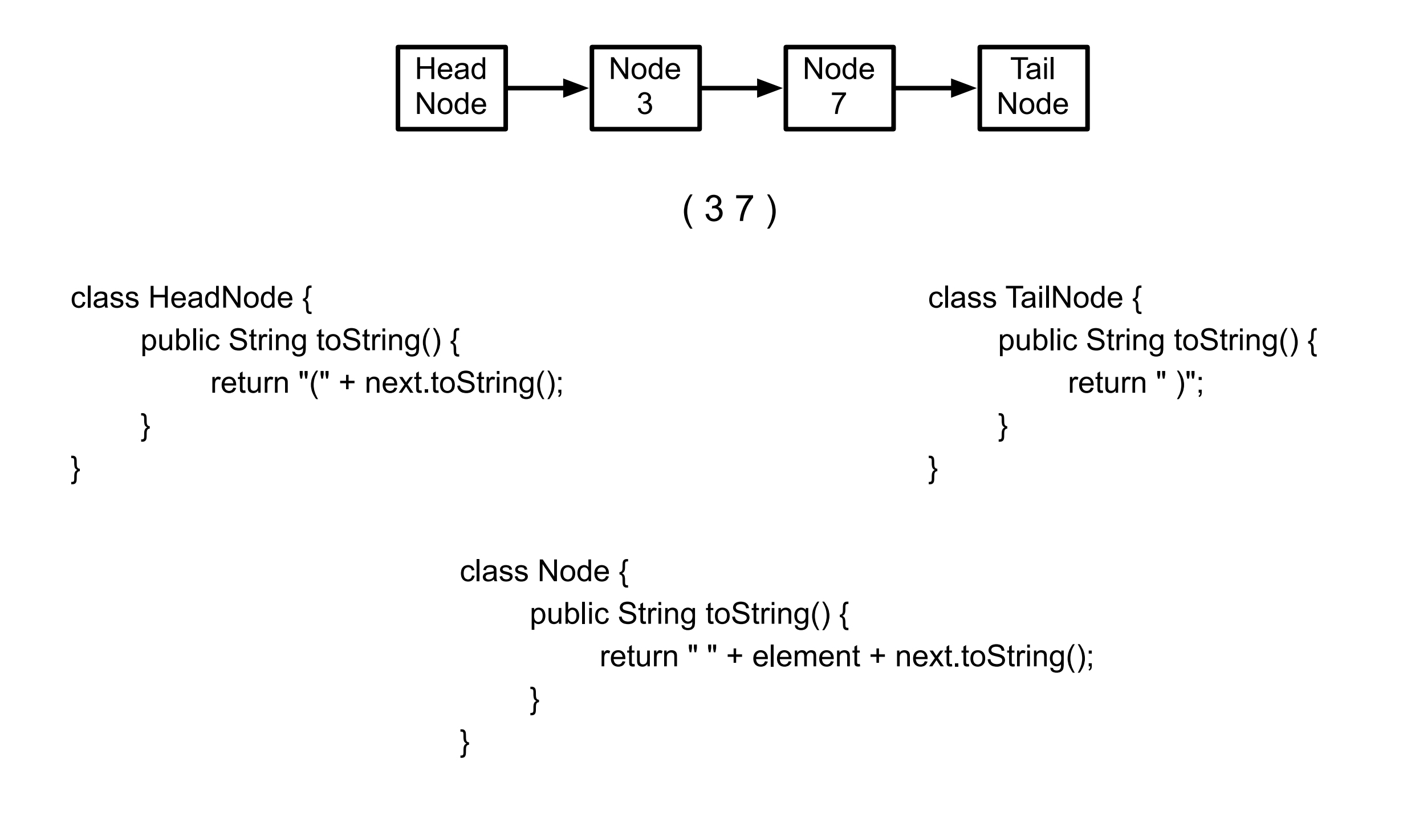

#### **Linked List add**

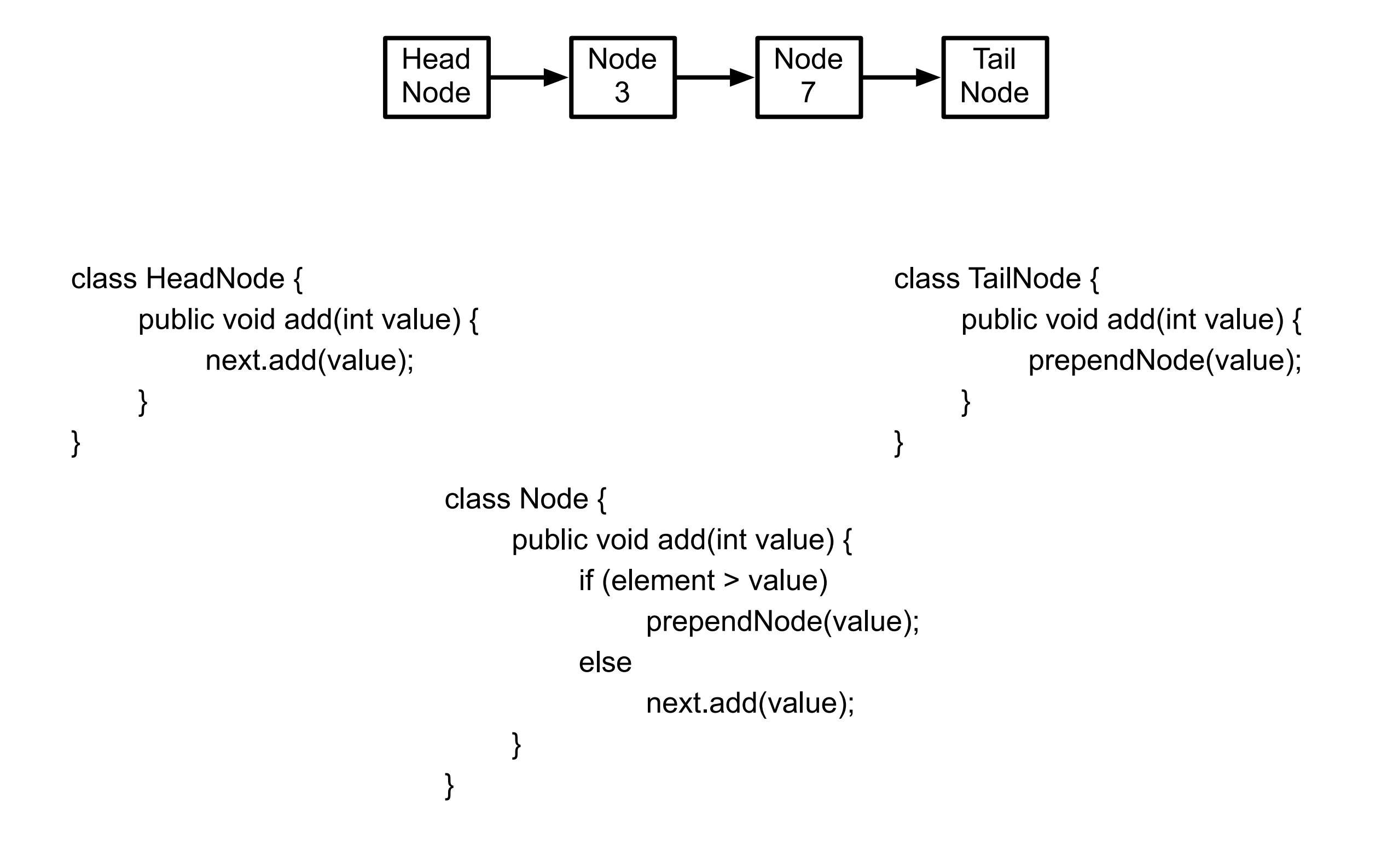

#### OO Recursion

**Decorator** 

Chain of Responsibility